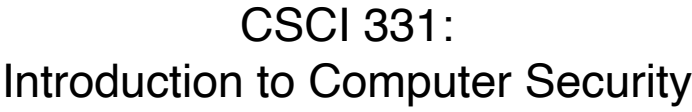

Lecture 12: How C functions work

Instructor: Dan Barowy Williams

**Topics** 

Midterm solutions

How C functions work

Your to-dos

- 1. Reading response (Aleph One), **due Wed 10/27**.
- 2. Lab 5, **due Sunday 11/7**.
- 3. Project part 2, **due Sunday 11/14**.

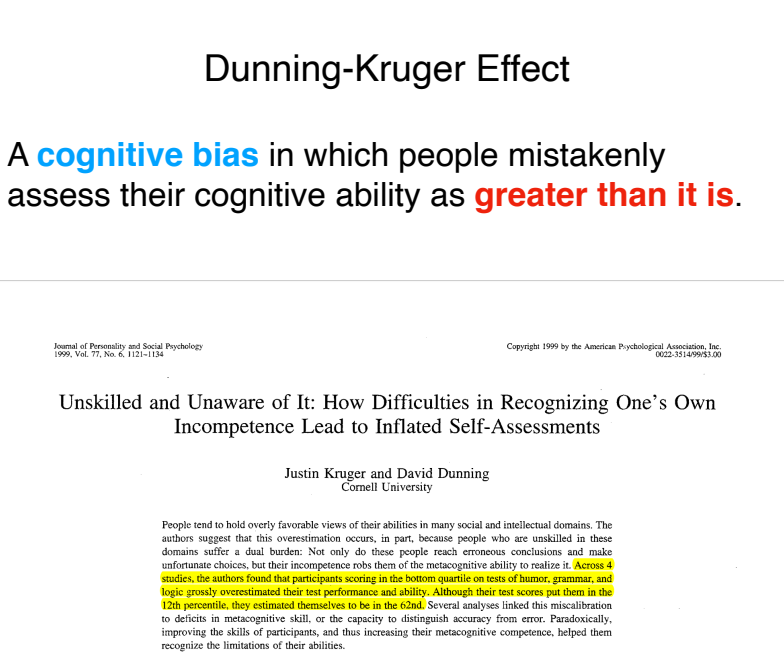

to deficits in metacognitive skill, or the capacity to distinguish accuracy from improving the skills of participants, and thus increasing their metacognitive com recognize the limitations of their abilities.

It is one of the essential features of such incompetence that the person so afflicted is incapable of knowing that he is incompetent. To have such knowledge would already be to remedy a good portion of the offense. (Miller, 1993, p. 4)

In 1995, McArthur Wheeler walked into two Pittsburgh banks and robbed them in broad daylight, with no visible attempt at disguise. He was arrested later that night, less than an hour after videotapes of him taken from surveillance cameras were broadcast on the 11 o'clock news. When police later showed him the surveillance tapes, Mr. Wheeler stared in incredulity. "But I wore the juice," he mumbled. Apparently, Mr. Wheeler was under the impression that rubbing one's face with lemon juice rendered it invisible to videotape cameras (Fuocco, 1996).

We bring up the unfortunate affairs of Mr. Wheeler to make three points. The first two are noncontroversial. First, in many domains in life, success and satisfaction depend on knowledge, wisdom, or savvy in knowing which rules to follow and which strategies to pursue. This is true not only for committing crimes, but also for many tasks in the social and intellectual domains, such

Justin Kruger and David Dunning, Department of Psychology, Cornell University. We thank Betsy Ostrov, Mark Stalnaker, and Boris Veysman for their

as promoting effective le solid logical argument, study. Second, people di gies they apply in these berg, 1989; Dunning, P 1998), with varying leve theories that people appl favorable results. Other McArthur Wheeler, are competent, or dysfunctic Perhaps more controve

focus of this article. We the strategies they adopt suffer a dual burden: Not and make unfortunate che the ability to realize it. In the mistaken impression (1993) perceptively obse and as Charles Darwin "ignorance more frequen edge" (p. 3). In essence, we argue th

a particular domain are

evaluate competence in t

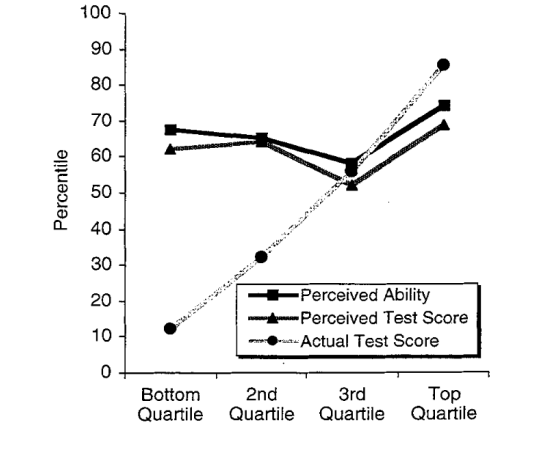

Figure 2. Perceived logical reasoning ability and test performance as a function of actual test performance (Study 2).

"20-item logical reasoning test that we created using questions taken from a Law School Admissions Test (LSAT) test preparation guide"

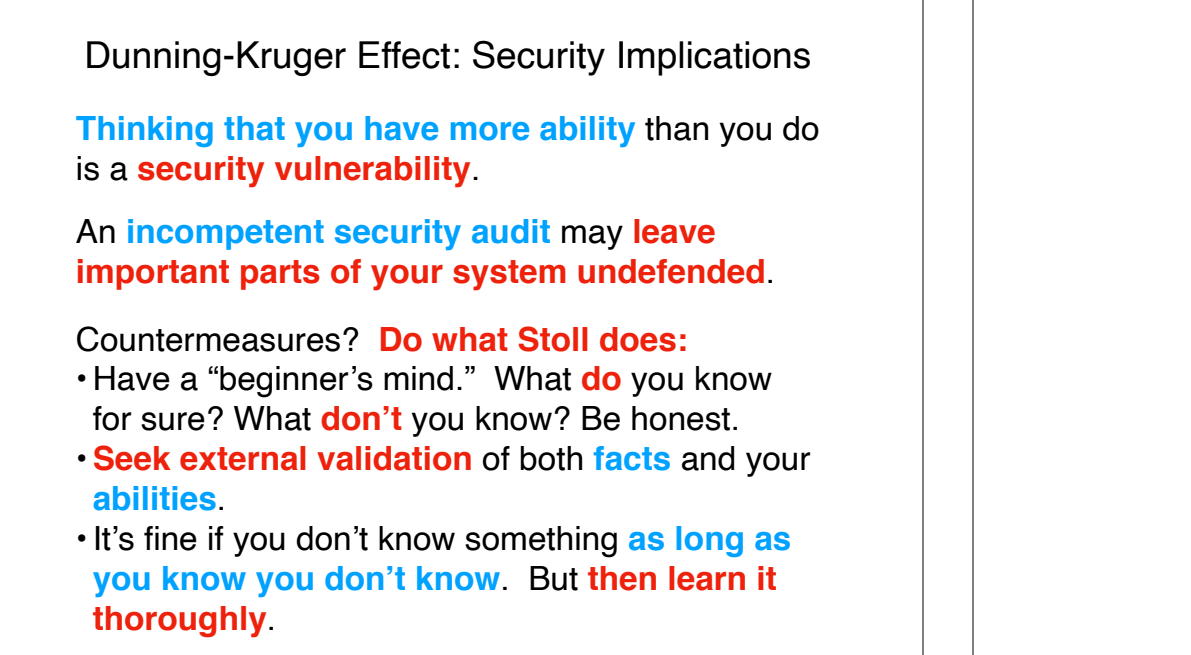

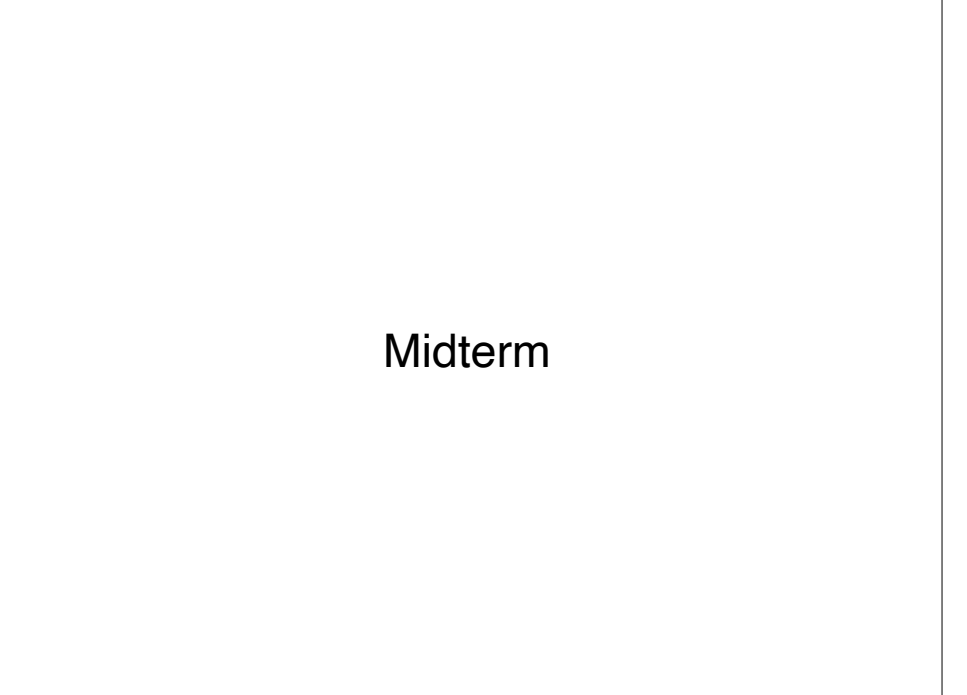

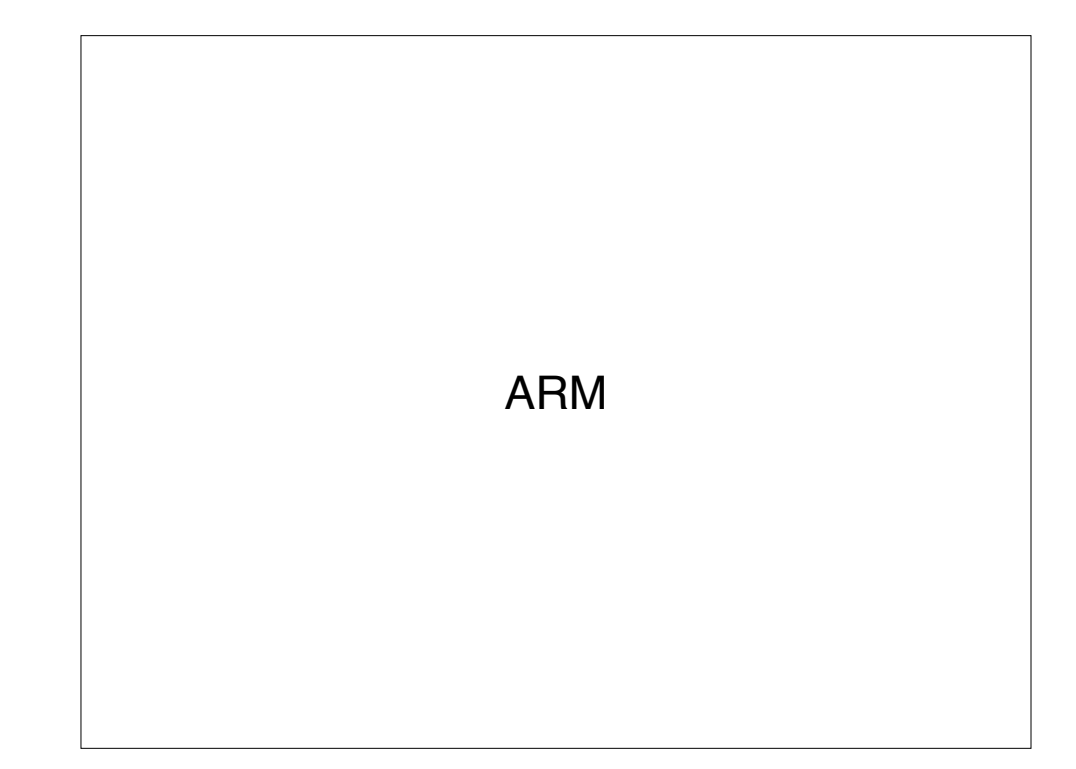

# ARM

The ARM *instruction set architecture* is a family of microprocessors initially introduced in 1985.

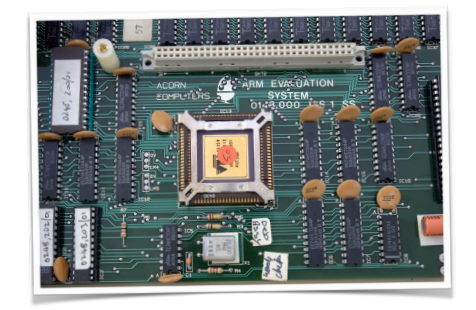

We will focus on a 32-bit version, ARMv6, in this class. ARMv8 added 64 bit instructions, and the CPU in your cellphone is very likely to be a related architecture.

### Instruction Set Architecture

An **instruction set architecture** (**ISA**) is an **abstraction** of a computer processor, much in the same way that an **interface** is an abstraction of a Java **class**.

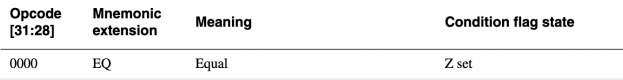

You can think of an ISA as the **software interface for the hardware processor** device. Each **instruction** is a **procedure** provided by the device.

# Compilers and ISAs

When a compiler **compiles** a program, it essentially **converts** your (C/C++/<whatever>) **program** into **opcodes** written in a **given ISA**.

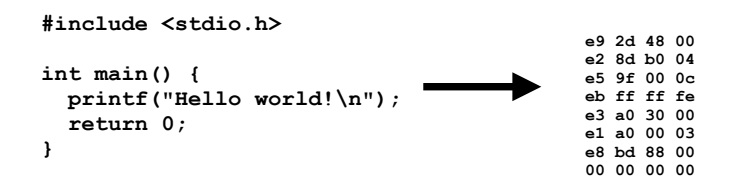

The resulting file, which is filled with **binary representations of opcodes** (i.e., **machine language**) is usually referred to as a "**binary**."

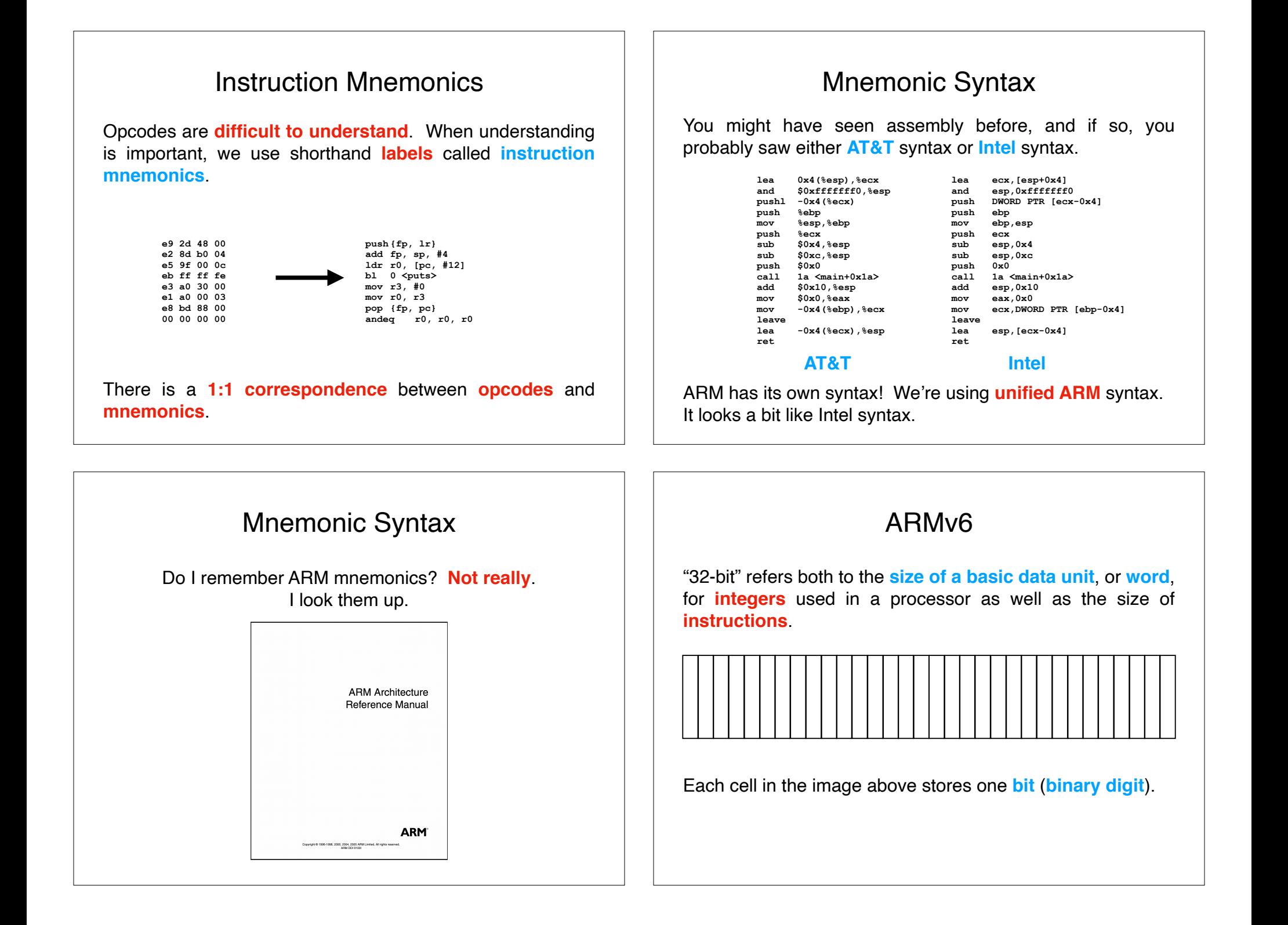

## **Endianness**

Suppose you have the decimal number **1075843080 stored as a binary number** (as an **unsigned int**).

There are **many ways** to store this number.

The most intuitive format is "**big endian**," where the **most significant bytes are stored first** (before less significant bytes) in memory.

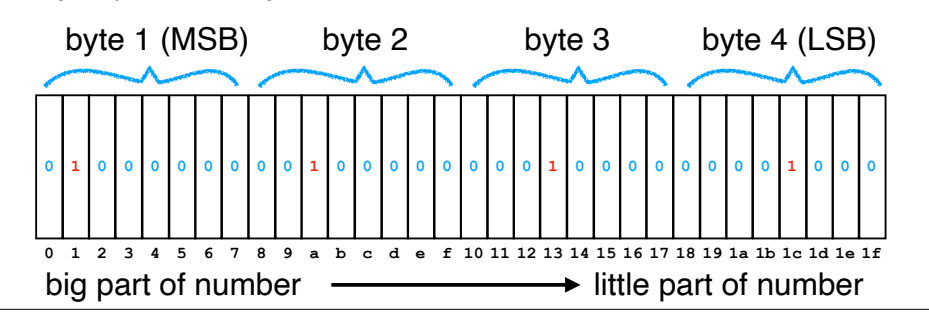

ARM processors have **configurable** endianness.

In this class, we will use "**little endian**" format. This means that the **most significant byte is stored last**.

**Endianness** 

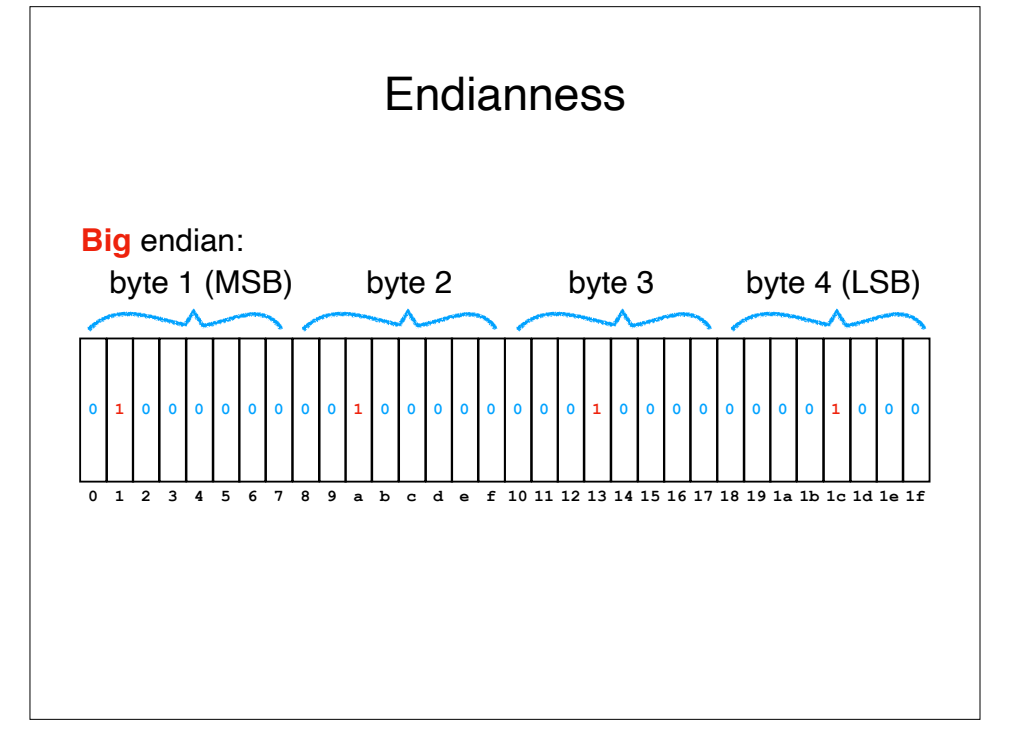

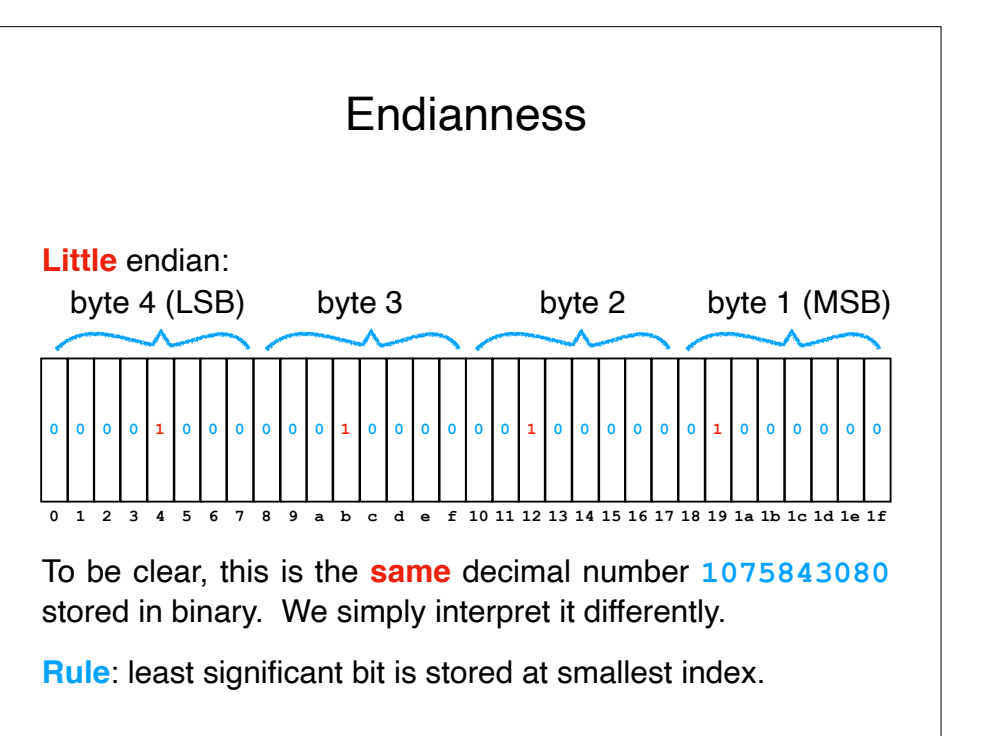

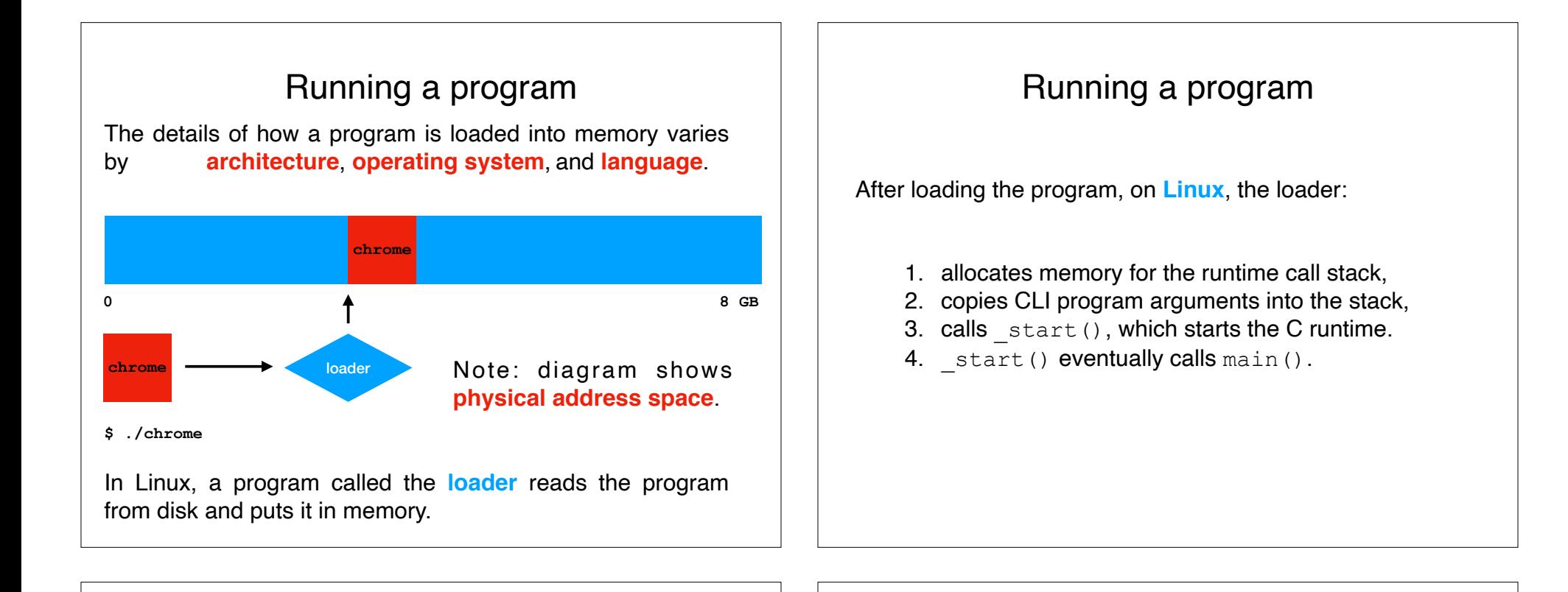

### Running a program

In the **virtual address space** of the program (e.g., chrome), the loader puts

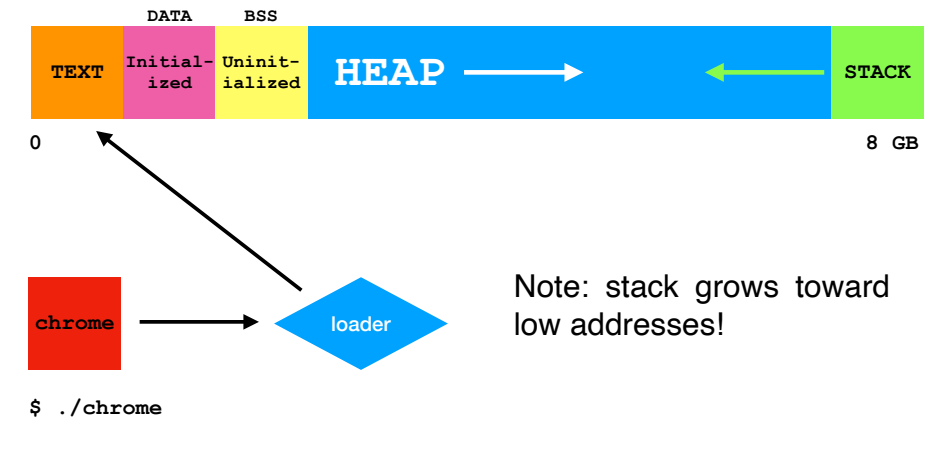

#### Runtime call stack

The runtime call stack tracks the **state** of the **currently running function**.

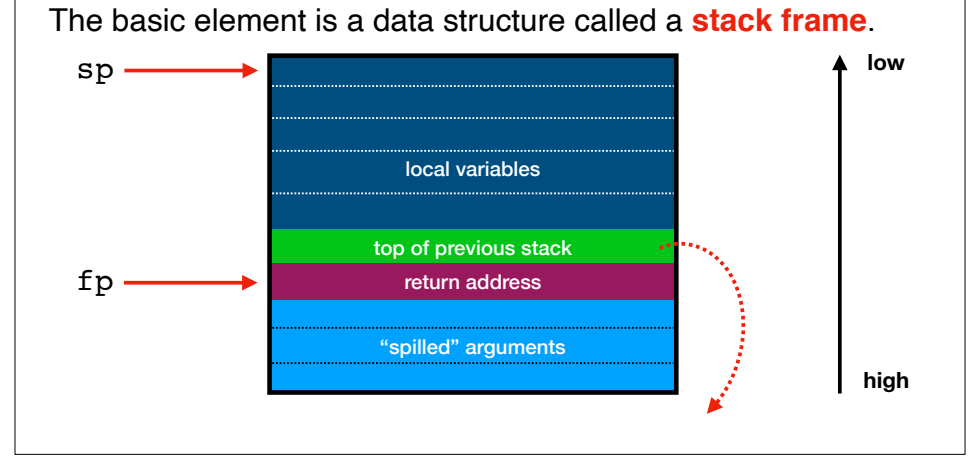

## Stack smashing

Stack smashing takes advantage of the fact that **writing off the end of a stack-allocated buffer writes toward the return address**.

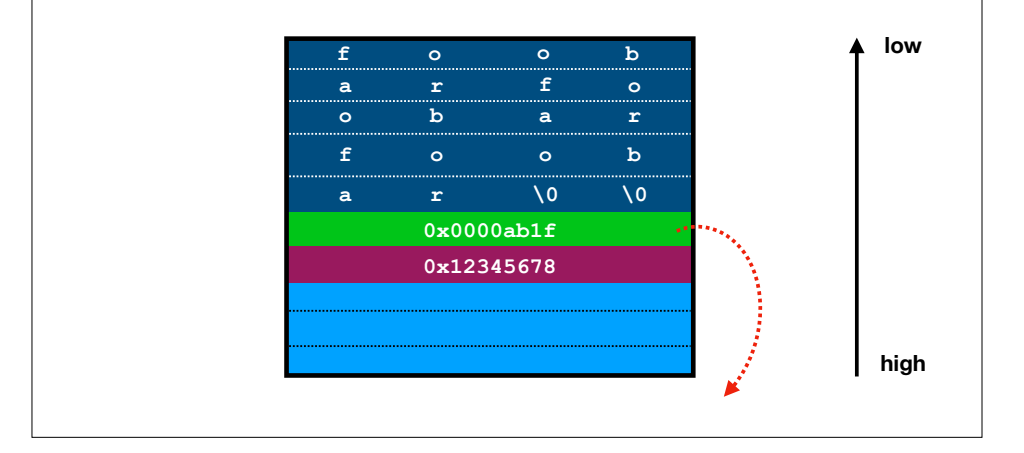

Call stack How does a function "happen"? main

## Stack smashing

Stack smashing takes advantage of the fact that **writing off the end of a stack-allocated buffer writes toward the return address**.

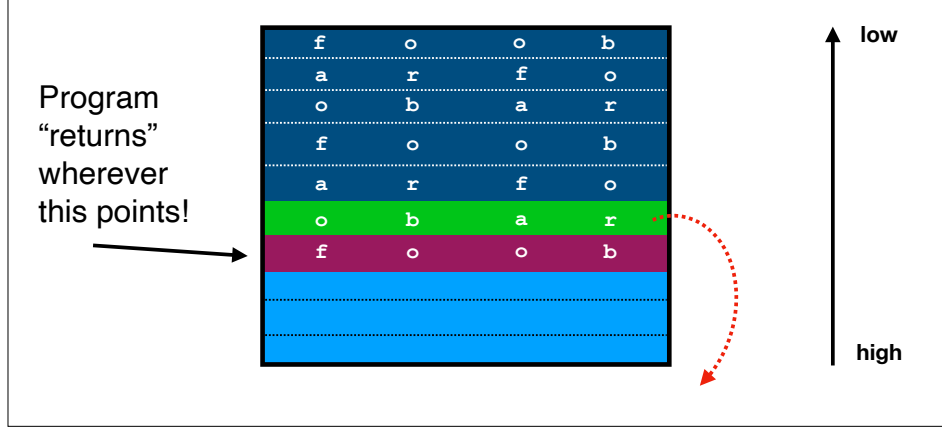

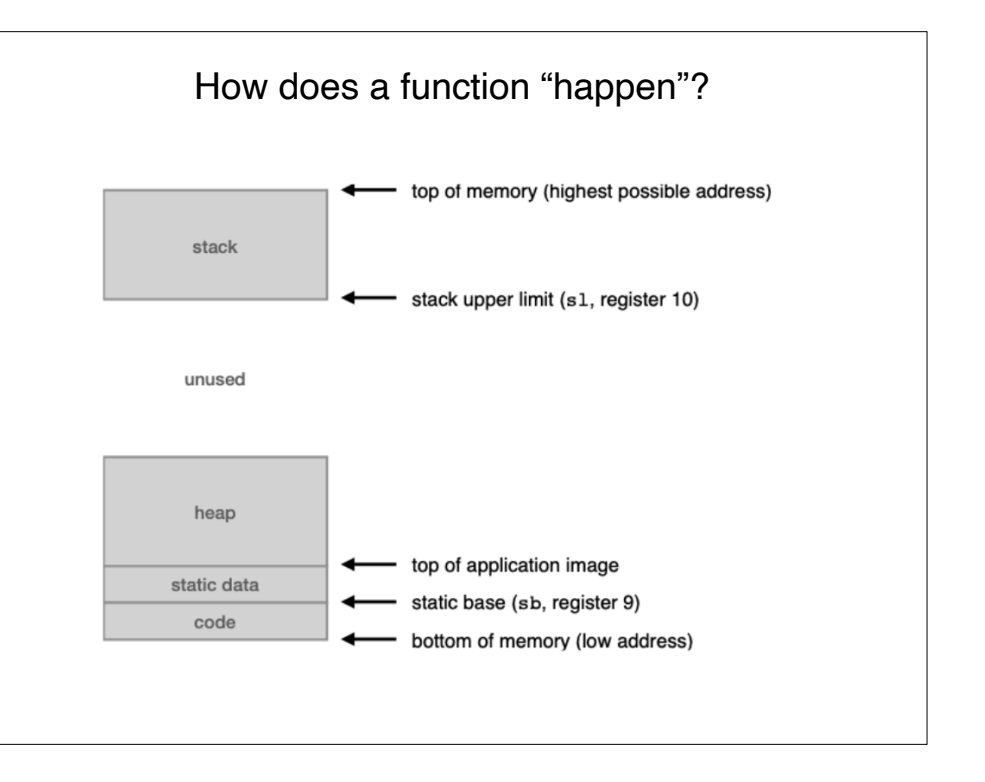

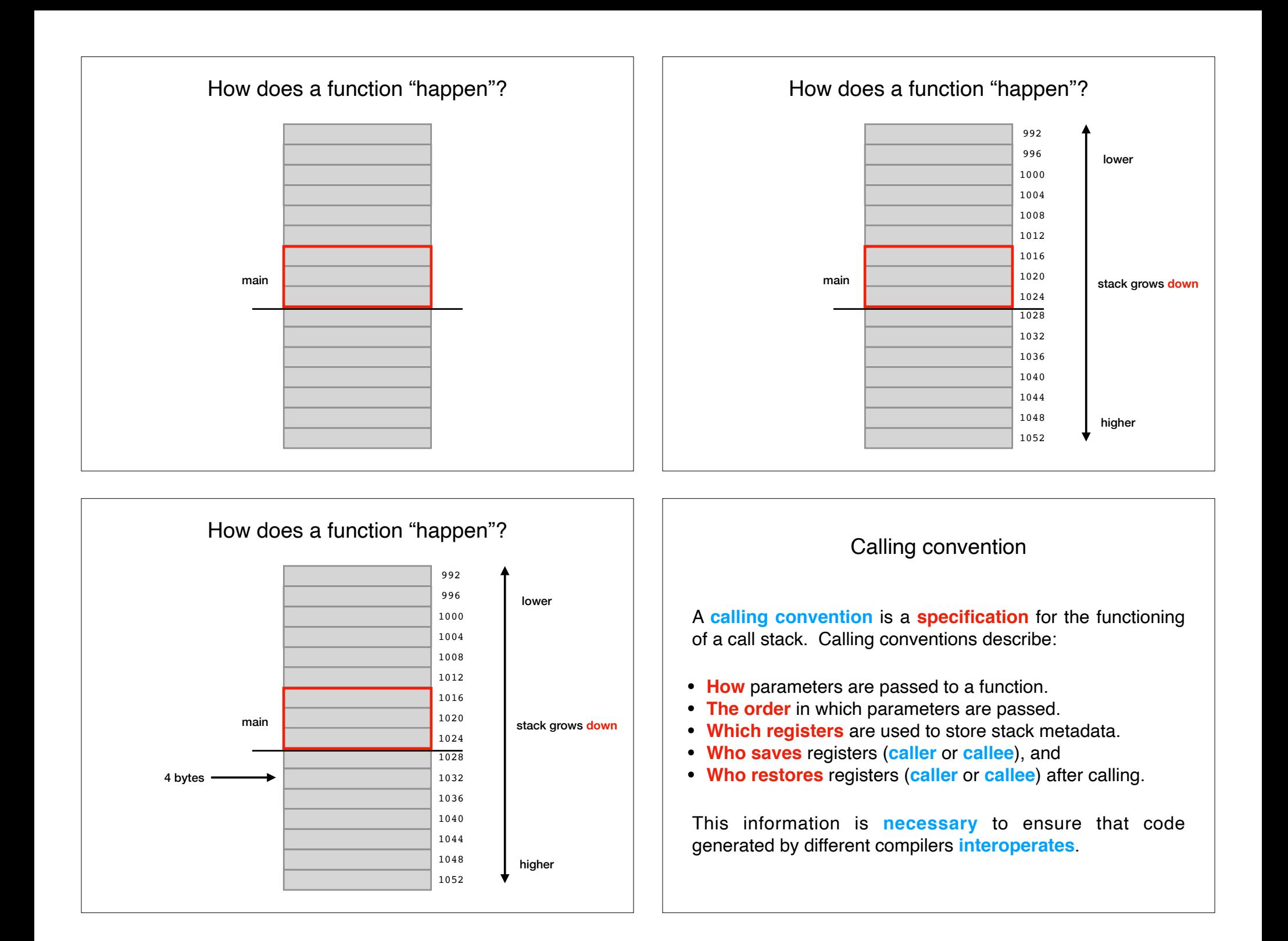

#### ARM Calling Convention

How functions "work" for the C language on 32-bit ARM machines running UNIX.

- **How** parameters are passed to a function. **✓in registers; spill to the stack**
- **The order** in which parameters are passed. **✓right-to-left**
- **Which registers** are used to store stack metadata. **✓pc: program counter (i.e., instruction pointer) ✓sp: pointer to top of stack ✓fp: pointer to bottom of stack**
- **Who saves** registers, **✓callee saves v1-v5, fp, sp, etc; caller saves lr.**
- **Who restores** registers after calling. **✓callee restores v1-v5, fp, sp, etc.; callee restores lr**

#### For next class: This program does *almost* nothing.

void foo() {}

int main() {  $foo()$ ; }

What does it do?

Recap & Next Class

### Today we learned:

How C functions work

### Next class:

How argument passing works